# 10 декабря Классная работа

# **Ветвления в Turbo Pascal**

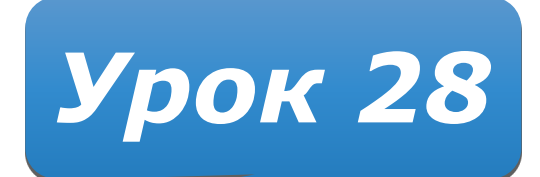

## **Домашнее задание**

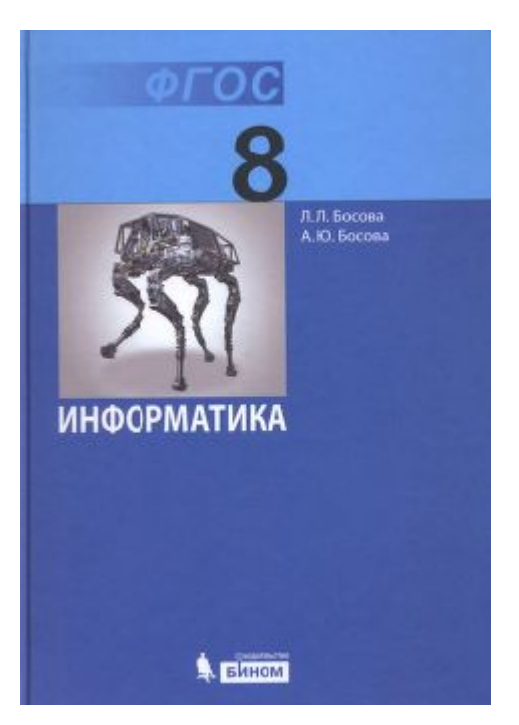

§ **3.4** стр. 129-133 (включительно) В конце параграфа: Задание **1-5** (стр. 133) – устно Задание **6(а)** (стр. 133) – письменно

#### Формат условного оператора

**if <условие> then <оператор> [else <оператор>]**

Если условие **истинно**, то выполняется оператор после **THEN**, в противном случае (eсли условие **ложно**) – оператор после **ELSE**.

### if  $a > b$ then  $x:=5$ else  $x:=0$

Выполнение условного оператора начинается с вычисления значения логического выражения, записанного в условии.

 Какими будут значения переменных j, k после выполнения условного оператора:

if 
$$
j > k
$$
 then  $j := k - 2$  else  $k := k - 2$ 

если исходные значения переменных равны:

- 1. **j=3, k=5** 2. **j=3, k=3**
- 3. **j=3, k=2**

#### Если в качестве оператора должна выполниться серия операторов, то они заключаются в **операторные скобки begin** и **end**.

**например:**

#### **begin y:=1; z:=0 end**

Такая конструкция называется **составным оператором**. Составной оператор описывает линейную структуру, которая вкладывается в другую структуру

#### **<sup>7</sup> Разветвляющиеся алгоритмы**

**Задача.** Ввести два целых числа и вывести на экран наибольшее из них.

**Идея решения:** надо вывести на экран первое число, если оно больше второго, или второе, если оно больше первого.

Алгоритмы, в которых последовательность шагов зависит от выполнения некоторых условий, называются **разветвляющимися.**

### Вариант 1. Блок-схема

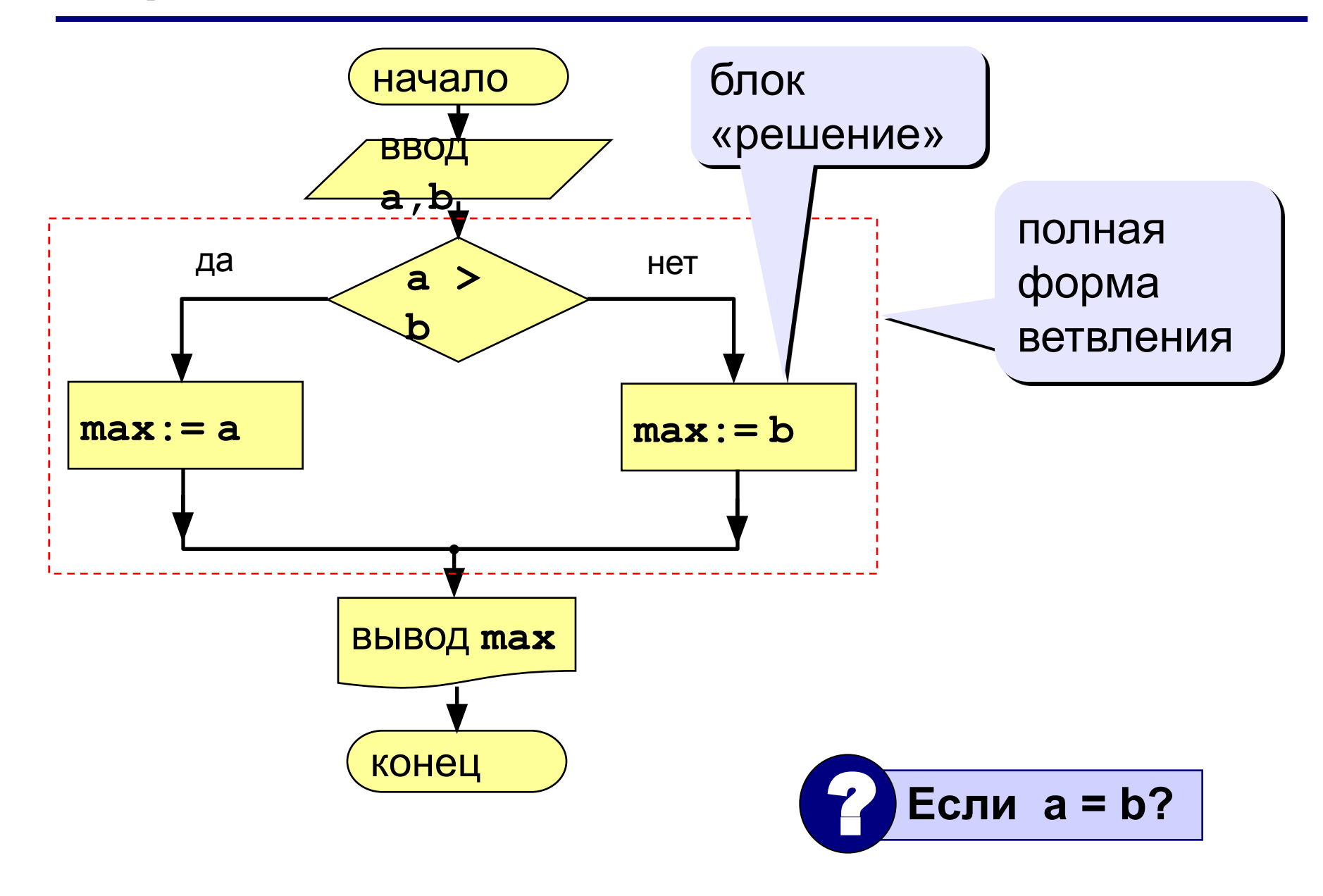

#### **Вариант 1. Программа**

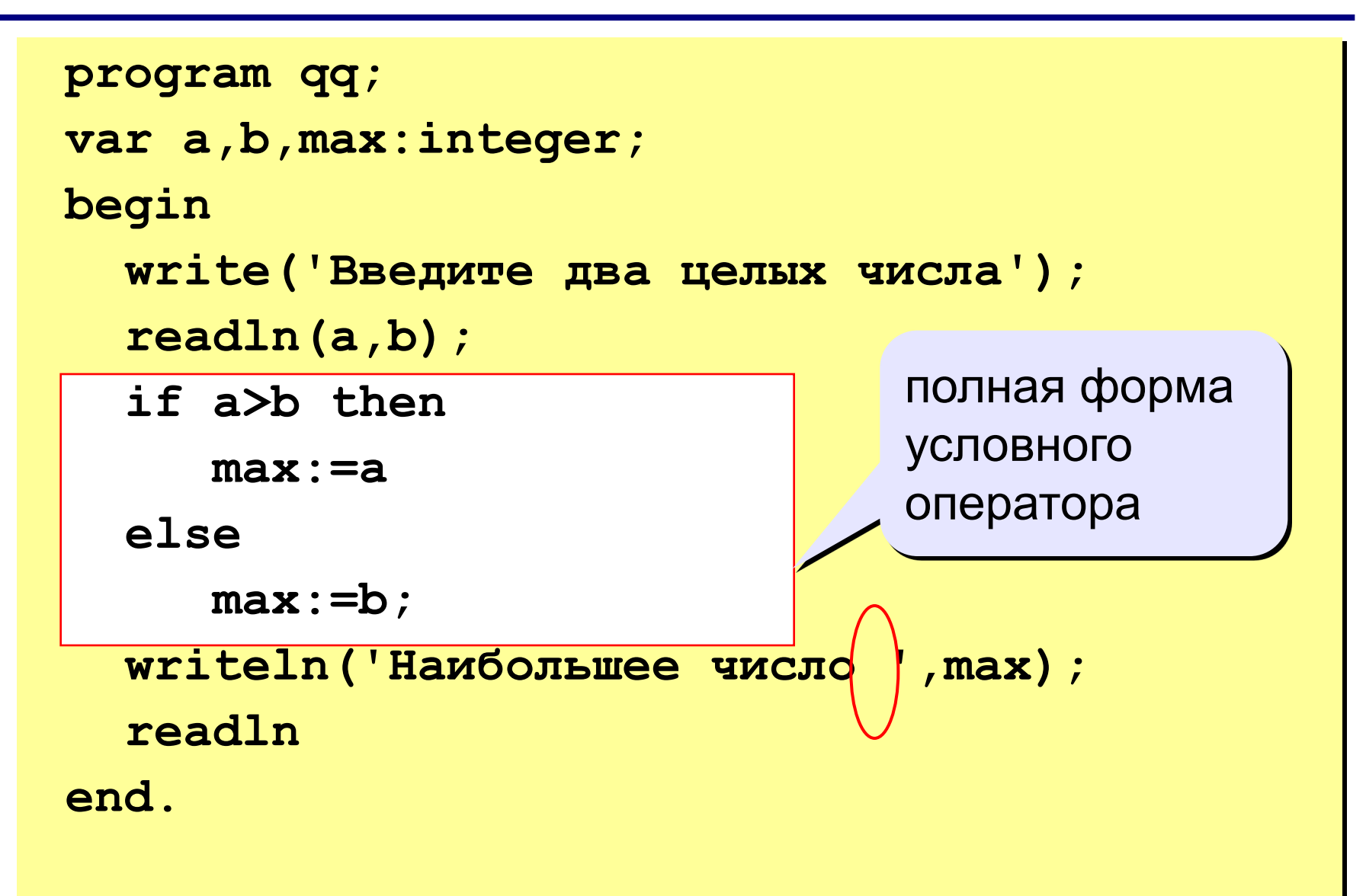

#### Шаблон условного оператора

```
if <условие> then begin
  {что делать, если условие верно}
end
else begin
  {что делать, если условие неверно}
end;
```
#### Особенности:

- перед else HE ставится точка с запятой
- вторая часть  $(eIse...)$  может отсутствовать (неполная форма)
- если в блоке один оператор, можно убрать слова begin u end

#### Вариант 2. Блок-схема

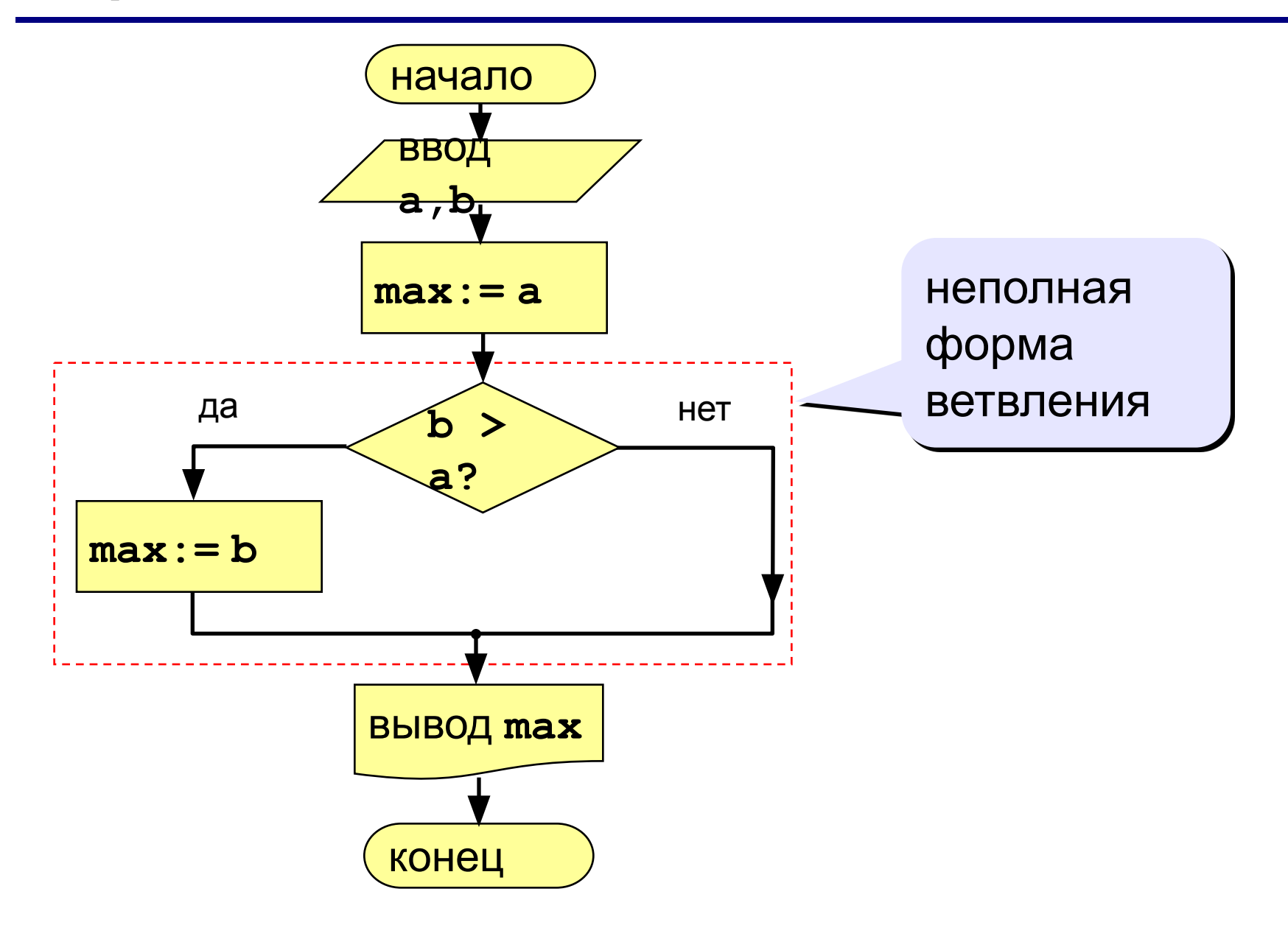

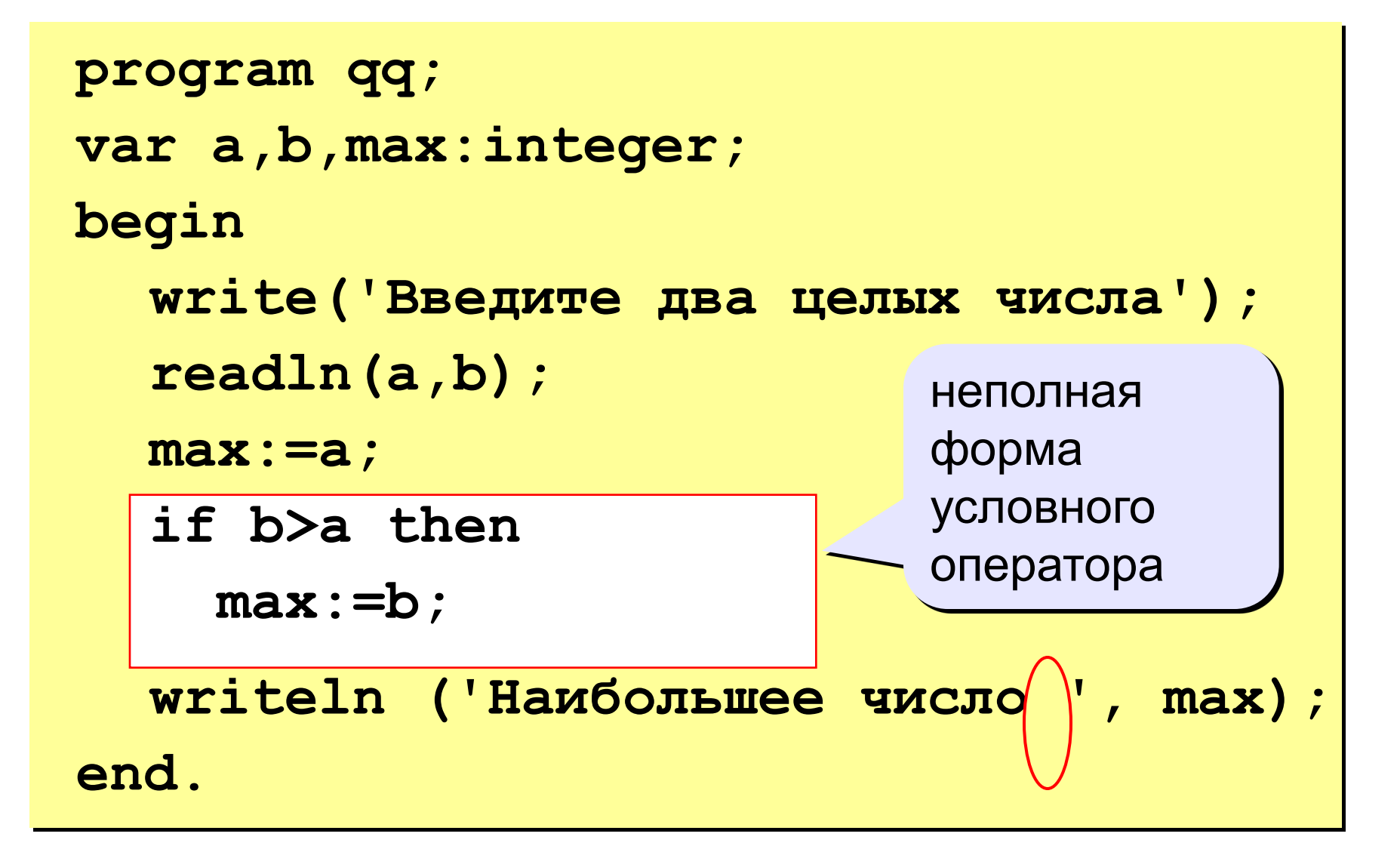

- Даны два числа. Сравнить их.
- Ответ дать в виде:
- **Первое число больше второго**
- **Второе число больше первого**
- или
- **Первое число равно второму**

### **Пример программы**

```
{Программа сравнивает два числа
программист Вася Пупкин 3-Б класс}
program Umnik;
var a,b:longint;
begin
   {Ввод чисел}
   write('Введите два целых числа: ');readln(а,b);
   {Анализ и вывод}
   if a>b
     then writeln('Первое число больше второго')
     else if a<b then writeln('Второе число больше первого')
                 else writeln('Первое число равно второму');
   {Ожидание}
   readln
end.
```
#### **Тестирование программы**

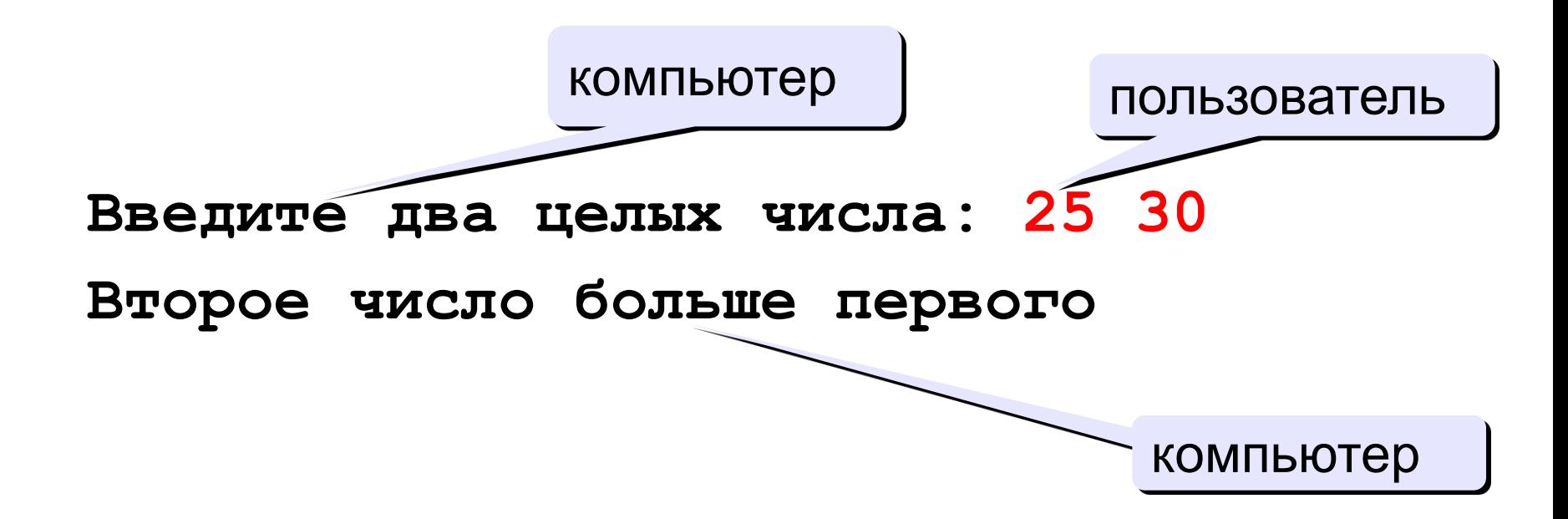

## **Домашнее задание**

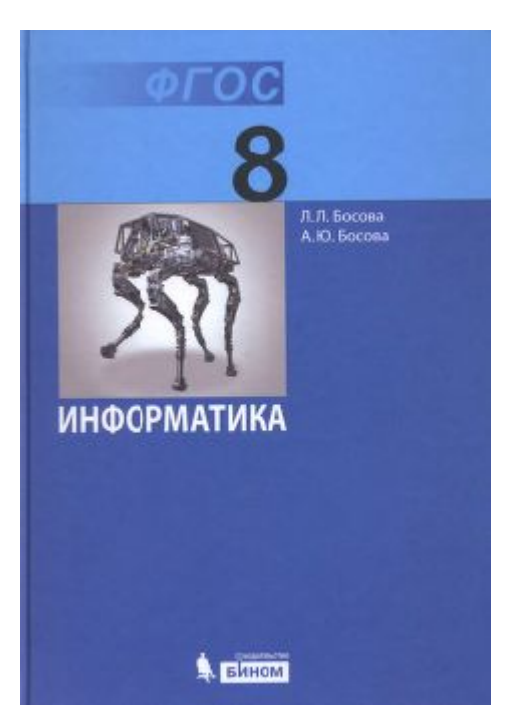

§ **3.4** стр. 129-133 (включительно) В конце параграфа: Задание **1-5** (стр. 133) – устно Задание **6(а)** (стр. 133) – письменно